Monitorozás statisztikai és térinformatikai módszerei

Speciális számítógépes programok a felmérési, monitorozási adatok elemzéséhez

## 1. DISTANCE program

<http://www.ruwpa.st-and.ac.uk/distance/>

Denzitás becslés line és pont transzekt felmérések adatai alapján, korrigálva a távolságtól függő detektabilitást az egyedszám becslés során.

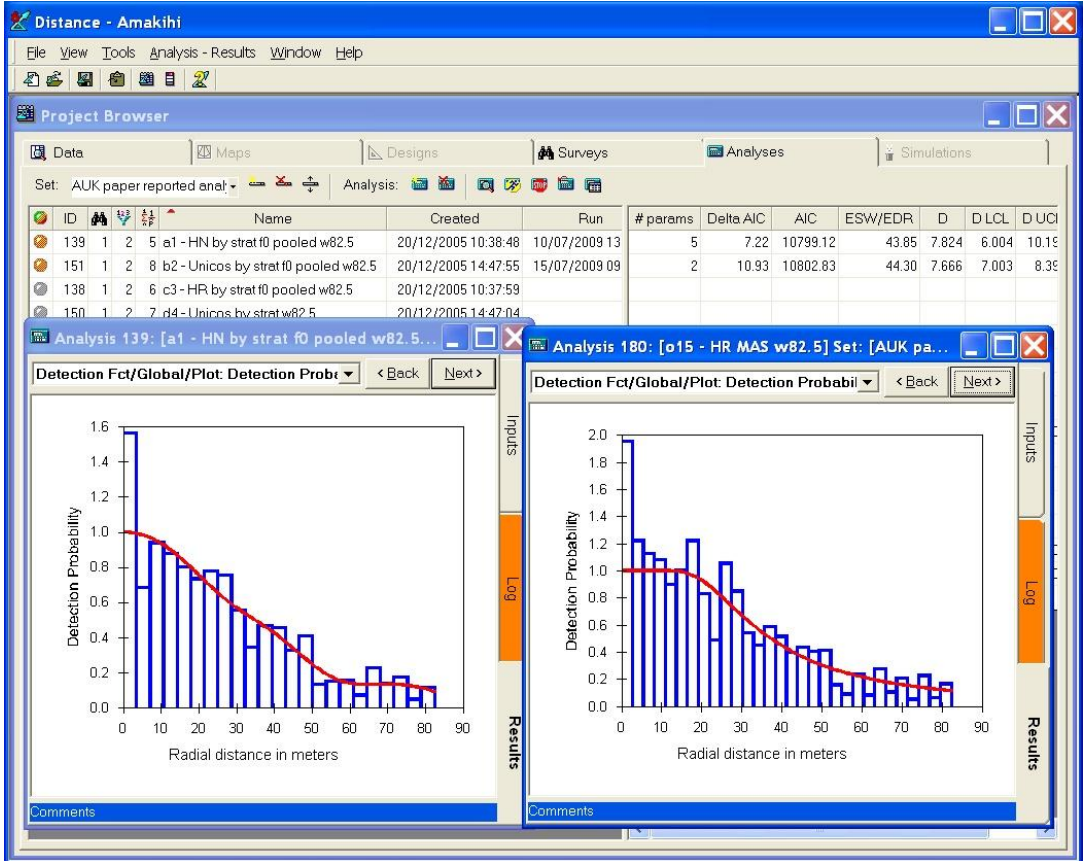

Speciális funkciói:

- adott fajhoz tartozó megfigyelt egyedek detektabilitását befolyásoló tényezők modellezési lehetősége
	- o távolság
	- o élőhely típusa
	- o megfigyelő
	- o időjárás
	- o …stb.
- modellszelekció lehetősége a vizsgált modellek között
- a legalkalmasabb modell alapján az abszolúlt denzitás becslése az adatok alapján

## 2. Trend elemzés. TRIM program <http://www.ebcc.info/trim.html>

Populáció trendjének vizsgálata több mintavételi helyszín alapján, hiányos adatokat is figyelembe véve. Amennyiben a minden mintavételi helyszínen, minden évben történt adatgyűjtés, úgy a lineáris regresszió módszercsaládját alkalmazzák általában.

Sok helyszínen folyó monitorozó munkák során gyakran előfordul, hogy adott helyszínen nem minden évben történik felmérés. A TRIM módot ad arra, hogy ezeket a helyszíneket is figyelembe vehessük az állomány változás feltárása érdekében.

Bemenő adatok formátuma a TRIM számára: Fajonként külön-külön kell az adatokat file-ba szervezni

pl.

Első oszlop: mintavételi hely sorszáma Második oszlop: vizsgálat éve Harmadik oszlop: megfigyelt egyedszám

-1 jelzi, hogy az adott évben nem volt adatgyűjtés Negyedik oszlop: az adott mintavételi hely "súlya" Ötödik oszlop: az adott mintavételi hely típusa

A TRIM alkalmazásával olyan mintavételi területek adatait is figyelembe tudjuk venni, ahol legalább két alkalommal (pl.évben) is történt adatfelvételezés.

Populációs index, egy adott bázis évhez viszonyítva adja meg a vizsgált évben az állománynagyságát.

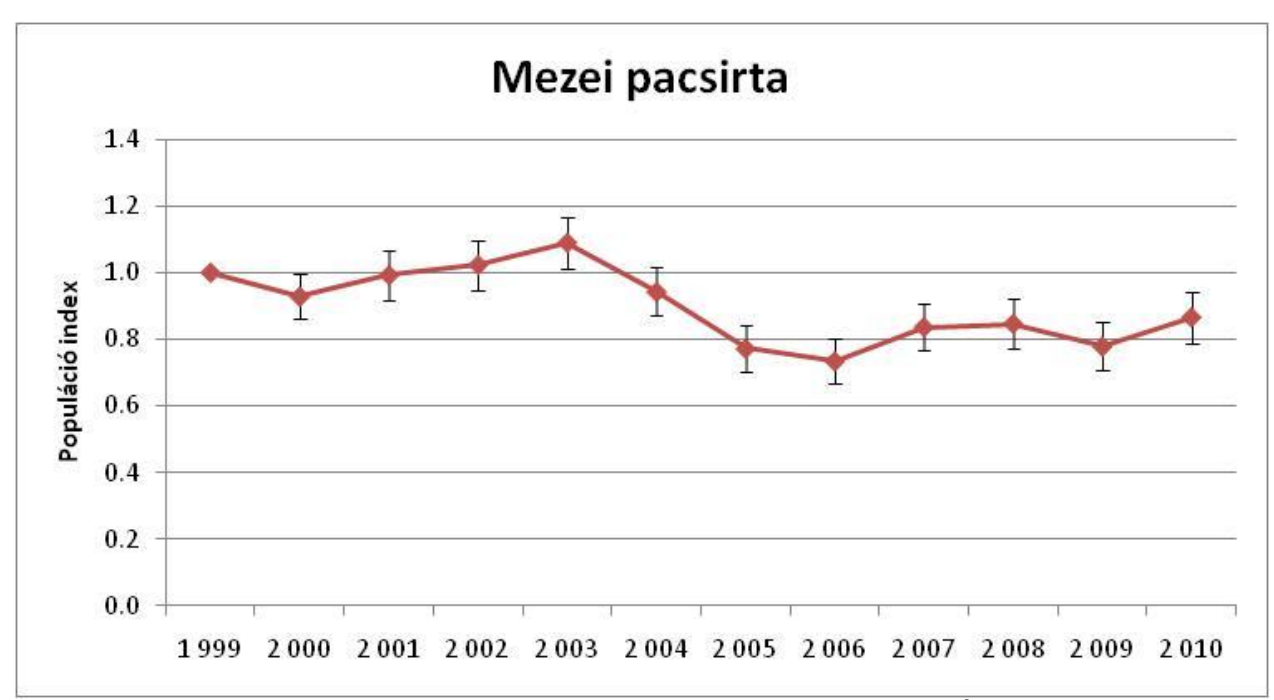

Mezei pacsirta trend adatai az MMM 1999-2010 évi adatai alapján (Évi változás átlagos értéke: -2.32% (±0.6%) (P<0.01))

A TRIM úgynevezett imputed index számítását végzi el minden olyan mintavételi területet figyelembe véve, ahol minimum két évben is volt felmérés. A hiányzó évek adatát a más területeken a hiányzó években végzett mérések figyelembevételével becsüli meg.

A TRIM a populáció index értékek alapján végzi a trend vizsgálatot.

Alkalmazásával megállapítható:

- az adott állomány populációs indexei a vizsgált időszakra
- a populációs index trendje és annak mértéke (állandó, csökkenő, növekvő)
- a populációs index különbözősége a különböző mintavételi hely típusok között

3. Jelölés-visszafogás módszerei, MARK program <http://welcome.warnercnr.colostate.edu/~gwhite/software.html>

A jelölés-visszafogás módszerek a populáció nagyság becslésén túl lehetőséget adnak a vizsgált populáció demográfiai jellemzőinek, így a túlélési ráta, emmigráció-immigráció ráták, valamint a gyarapodási (recruitment) ráta becslésére.

E vizsgálatokhoz az egyedeket egyedileg meg kell jelölni, amely funkciót pl. madárgyűrű, egyedi jelzés felfestése, transzponder bőr alá ültetése, egyedspecifikus tetoválás, egyedi mintázat azonosítása, egyedi hangjellemzők azonosítása adhatja meg. Mintavételek során jelölik meg az egyedeket, illetve ellenőrzik hogy a befogott egyedek között melyeket jelöltek a korábban. A mintavétel időtartamának lényegesen rövidebbnek kell lennie, mint a két mintavétel között eltelt időnek.

A madárgyűrűzés során történik a legnagyobb mennyiségű jelölés-visszafogás adat gyűjtése. A madárgyűrűzés csak madárgyűrűző engedéllyel végezhető lásd bővebben [\(http://www.mme.hu/termeszetvedelem/madargyrzesi-koezpont.html\)](http://www.mme.hu/termeszetvedelem/madargyrzesi-koezpont.html). Gyűrűs madarak

megtalálása esetén az alábbi honlapon közölhetőek adatok a megkerülésről [\(http://blx1.bto.org/euring/main/\)](http://blx1.bto.org/euring/main/).

A jelölések és megkerüléseket un. fogástörténeti táblázatban rendezik, lásd alább. Napjainkban a jelölés-visszafogás adatokat számítógépes programcsomagokkal elemzik, amelyek közül a MARK a legismertebb.

A MARK program lehetőséget ad a fogás-visszafogás adatok alapján

- egyedszám
- túlélési ráta
- visszafogási ráta
- populáció megújulási ráta
- vizsgált állományok között migrációs ráta

modellezésére és becslésére.

Ismertetett funkciók:

## **Túlélési ráta modellezése és becslése**

A túlélési ráta (φ) azt adja meg, hogy a jelölt egyedek hanyadrésze élte túl a két fogási esemény közötti időszakot, a fogási ráta (p) azt adja meg, hogy a milyen a valószínűsége annak, hogy a túlélt egyedeket meg tudjuk fogni.<br> $\frac{1}{2}$  muhahilitu

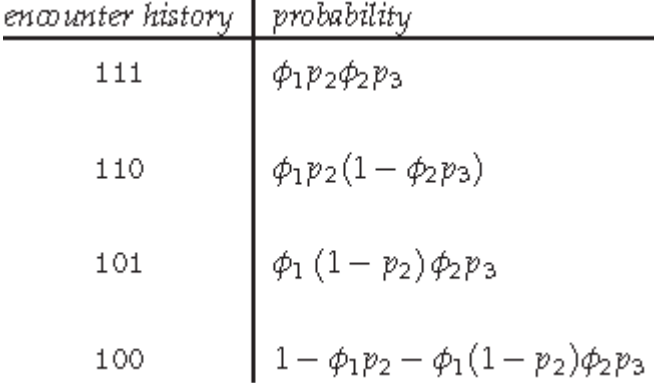

Túlélési ráta becsléséhez szükséges adatok formátuma, (fogási történet):

pl. 110000100000000000000 1 0 : 11001000000000000000 0 1 ; 11010000000000000000 1 0 ; 11100000000000000000 2 1 ;

Az első oszlop 20 karaktere a fenti példában a 1986-2005 között befogások történetét adja meg. Az első példa sor a csak 1986-ban, 1987-ben és 1992-ben megfogott egyedek történetét mutatja.

A második oszlop azt adja meg, hogy az első oszlopban leírt fogási történetű egyedből hány darab hím volt.

A harmadik oszlop azt adja meg, hogy az első oszlopban leírt fogási történetű egyedből hány darab tojó volt.

A túlélési ráta becsléséhez szükséges megbecsülni a visszafogási rátát is, amely azt adja meg, hogy az adott évet túlélt egyedeknek milyen volt a visszafogási valószínűsége.

Egyszerre kell modelleznünk a túlélési ráta és a visszafogási ráta időbeli változását, valamint különböző csoportok esetén (pl. hímek és tojók) ezen ráták különbözőségét a csoportok között.

A modellezés során választ kapunk arra, hogy a túlélési, illetve a visszafogási ráta állandó volt-e a vizsgált időszakban vagy annak értéke szignifikánsan változott-e. Különböztek-e a csoportok (pl. hímek, tojók) rátáinak jellege (állandó, évenként változó, hasonló értékű volt, évente hasonló módon parallel változott, évente teljesen eltérően változott)

A MARK lehetőséget ad a különböző modellek közül a legalkalmasabb kiválasztására a modellszelekció alapján, majd a túlélési és visszafogási ráták becslésére a legalkalmasabb modell alapján.

A különböző területek közötti emigráció és immigráció vizsgálatára az un. multi-state modelleket használják.

A túlélési ráta (φ) és a fogási ráta (p) mellett modellezhetjük és megbecsülhetjük, hogy a túlélt egyedek hanyad része ment át az egyik régióból másikba (Pl. φAB).

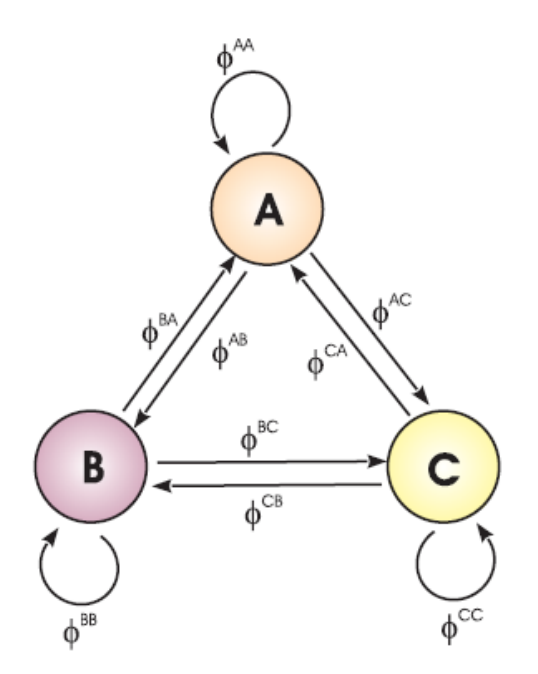

az alábbi fogás történet adatok alapján elemezhető:

210000000000 0 1 ; 220000000000 11 8 ; 230000000000 0 2 ;

Az első oszlop 12 karaktere a fenti példában az 1994-2005 között befogások történetét adja meg úgy, hogy külön jelöli a jelölés, illetve a megkerülés helyét (1: 1 első régió, 2: második régió, 3: 3. régió). Az első példa sor a 1994-ban a második régióban jelölt és 1995-ben az első régióban visszafogott egyedek történetét mutatja be. A második sor az 1994-ben jelölt és 1995 ugyanott a második régióban visszafogott egyedek történetét mutatja be. A harmadik sor az 1994-ben a második régióban jelölt és 1995-ben a harmadik régióban visszafogott egyedek történetét mutatja.

A második oszlop azt adja meg, hogy az első oszlopban leírt fogási történetű egyedből hány darab hím volt.

A harmadik oszlop azt adja meg, hogy az első oszlopban leírt fogási történetű egyedből hány darab tojó volt.